# Interruzioni, Display 7 Segmenti e Stack

08/04/2016 Ing. Marco Scialdone

# Gruppi di Eccezioni del 68000

- Il 68000 fornisce una divisione delle eccezioni in gruppi.
- Il gruppo 0 provoca una interruzione immediata dell'istruzione corrente.

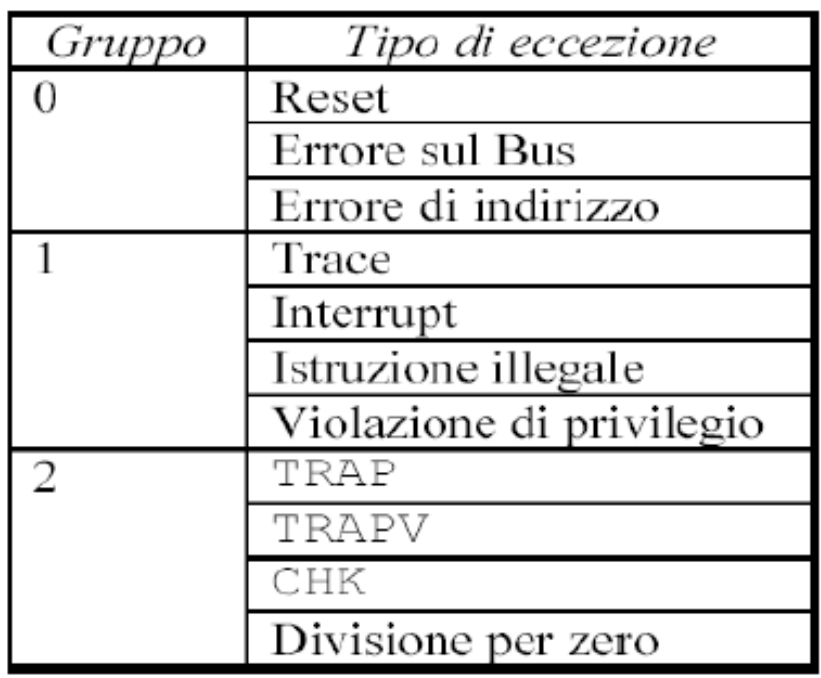

Nel caso di eccezioni multiple, il processore valuta i livelli di priorità, salva internamente la richiesta di interruzione avente priorità più bassa (*eccezione pendente*), esegue la procedura di gestione dell'eccezione avente priorità più alta.

#### Exception Vector Table

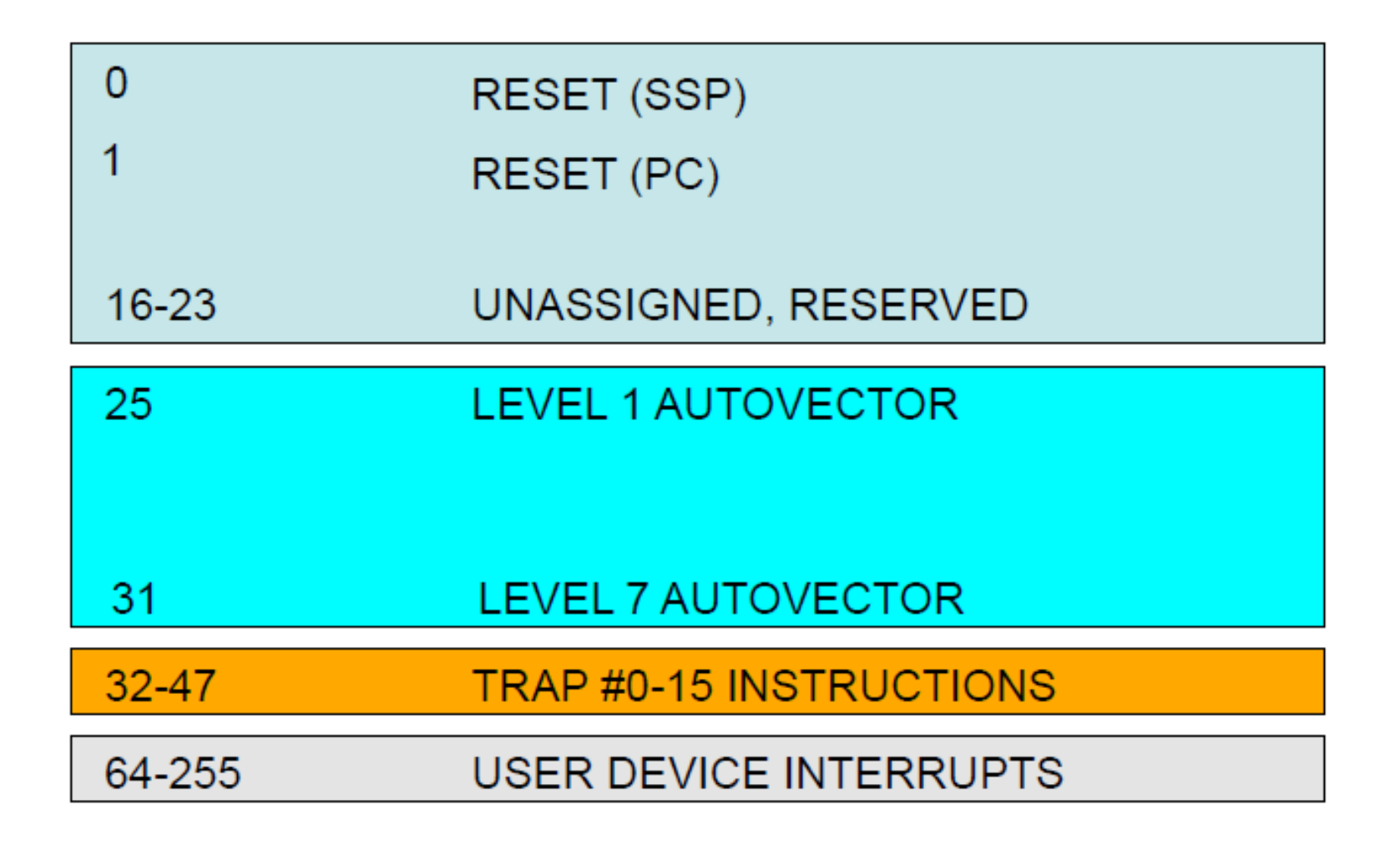

#### Interrupt autovettorizzate

- Si manda il segnale di Interrupt
- In base alla priorità del segnale di interruzione si accede ad una locazione di memoria prefissata contenente l'indirizzo della ISR
	- Dal vettore delle interruzioni si ricava quindi l'indirizzo di memoria della corretta ISR da eseguire

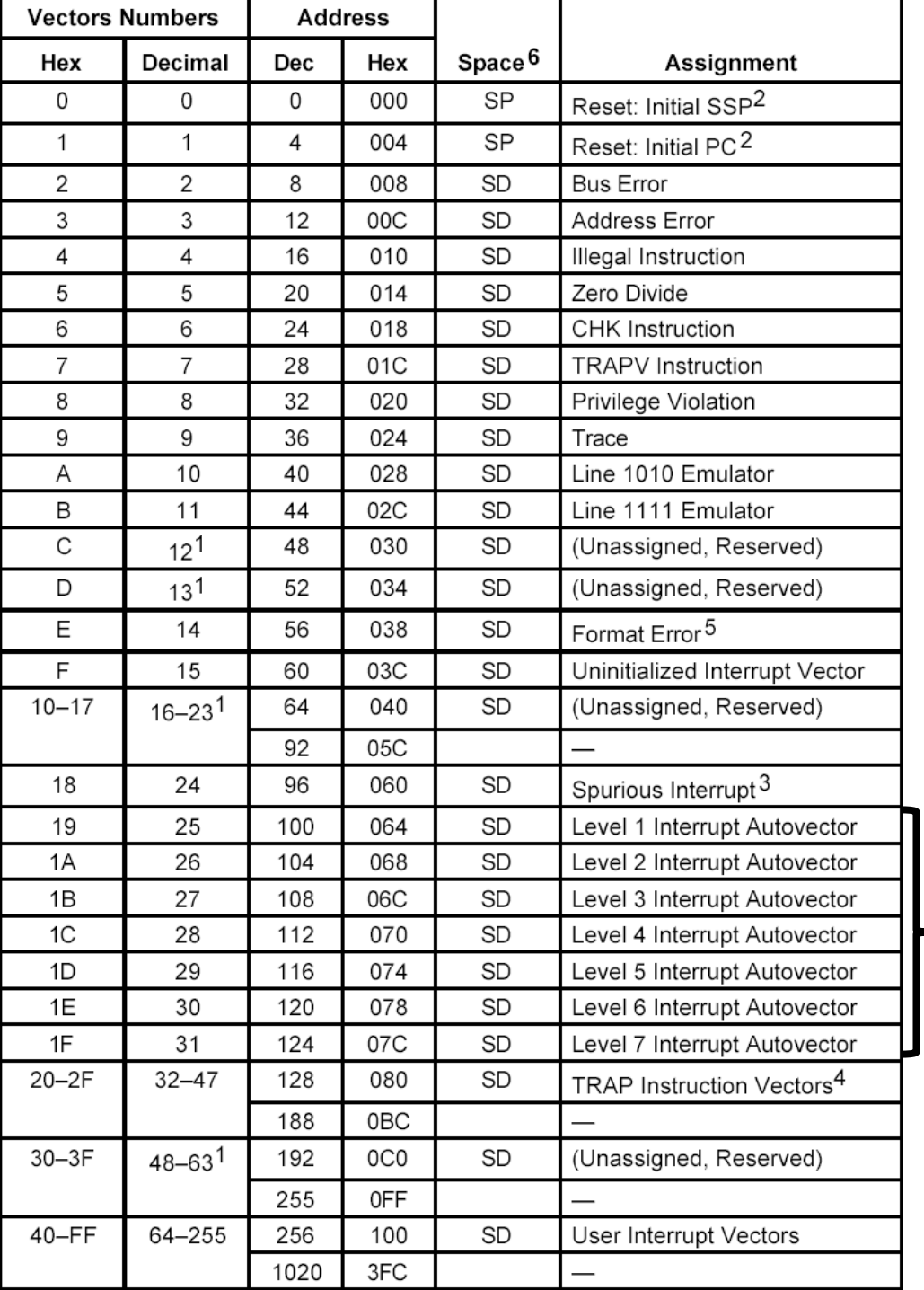

#### Vector Number

#### T S INT XNZVC  $SR = 0010000000000000$

### Interrupt Handler Address

- \$64-Level 1 interrupt handler address  $60+4$
- \$68-Level 2 interrupt handler address 60+8
- **\$6C-Level 3 interrupt handler address** 60+C
- \$70-Level 4 interrupt handler address 60+10
- \$74-Level 5 interrupt handler address 60+14
- \$78-Level 6 interrupt handler address 60+18
- \$7C-Level 7 interrupt handler address 60+1C

$$
Address = 60_{\text{Hex}} + (4*n)_{\text{HEX}}
$$

## Esempio Interruzioni

• Se vogliamo gestire l'interruzione di livello 1 dobbiamo:

move.l #irq1,\$64 Carichiamo in memoria l'ISR da eseguire quando viene generato una interruzione di livello 1

#### irq1 eori.b #\$02,(a1) ; toggle LED rte

….

# Display sette segmenti

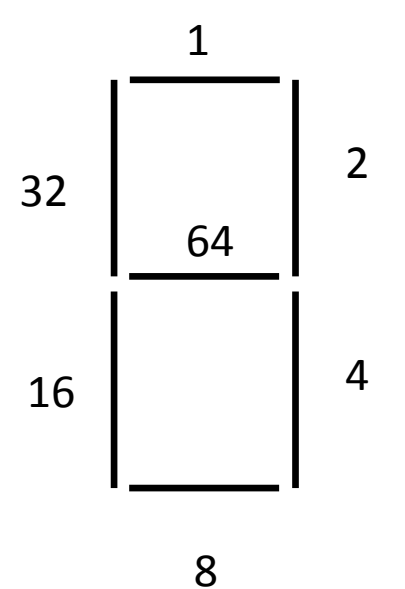

- L'indirizzo è: \$E00000
- Per rappresentare una cifra bisogna sommare i valori relativi ai segmenti che si vogliono attivare.

 $-$  Es. 3 = 1+2+4+8+64 = 79 = (4F)<sub>HFX</sub>

• Supponiamo di voler rappresentare la cifra 3 alla 4 posizione da sinistra:

move.l #\$E00000,A0 \*carico l'indirizzo in A0

move.b #79,6(A0) \*l'indirizzo delle posizione della cifra discosta di 2

# Esempio Display 7 Segmenti

• Conviene dichiarare tutte le cifre in questo modo: digits:

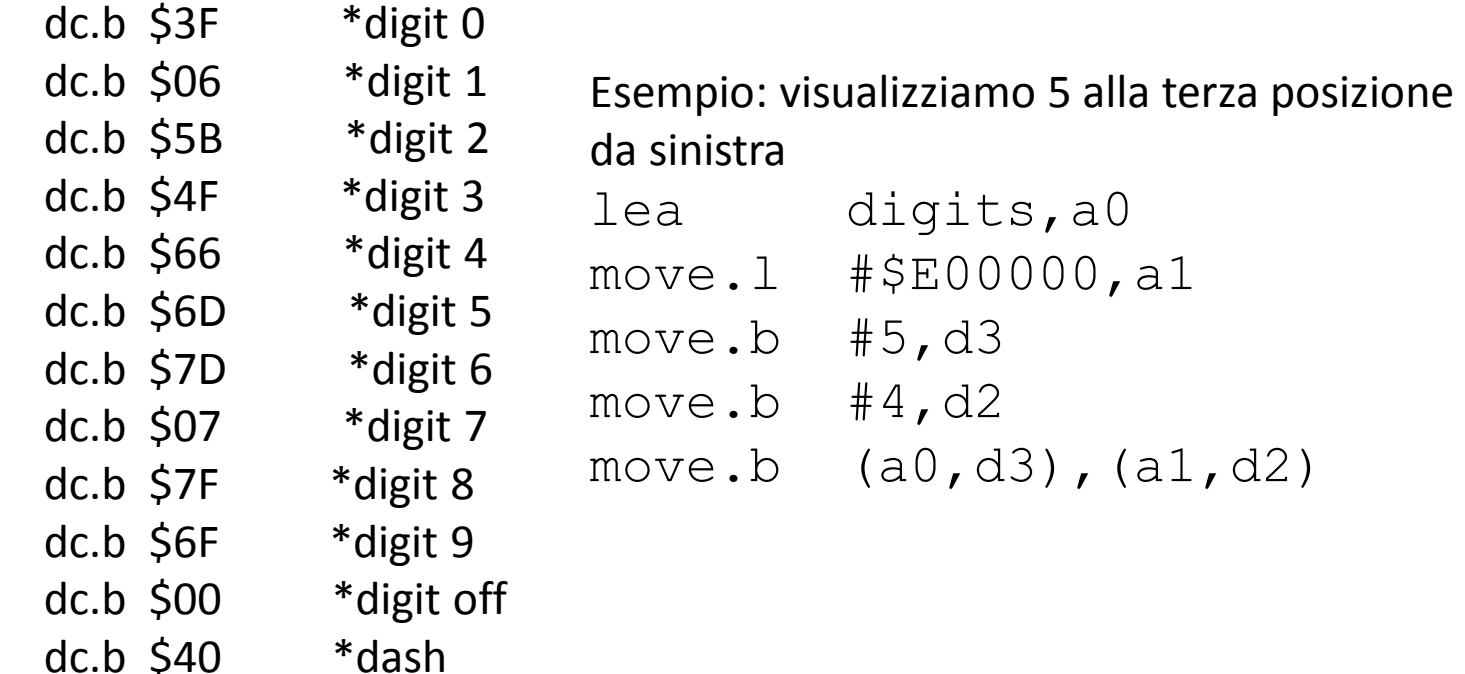

#### Stack: Esempio di utilizzo

move.  $1 \quad \text{A1}, -(\text{A7})$ 

sub.l #2,A7

jsr sottprog

move.w  $(A7) + d4$ 

move.l 6(a7),d0  $\dots$ move.w  $d0, 4(a7)$ rts

sottprog

add  $#4, A7$ 

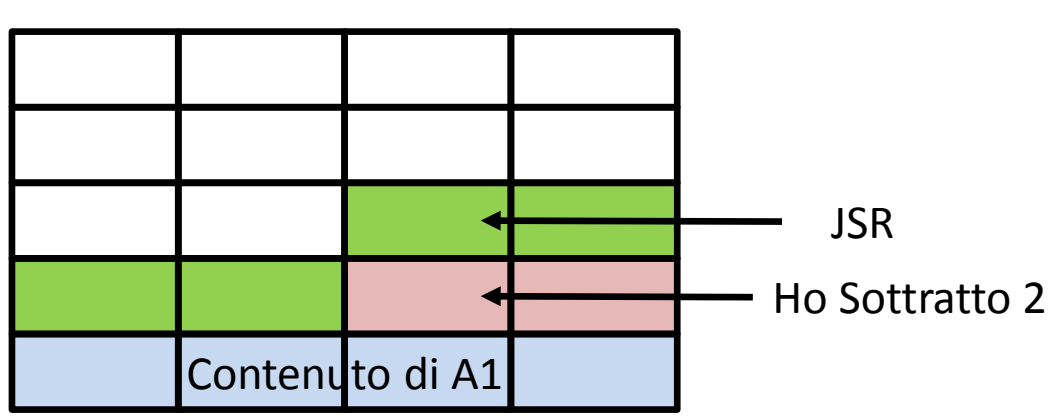